## Instructions for packaging an Indesign file for print

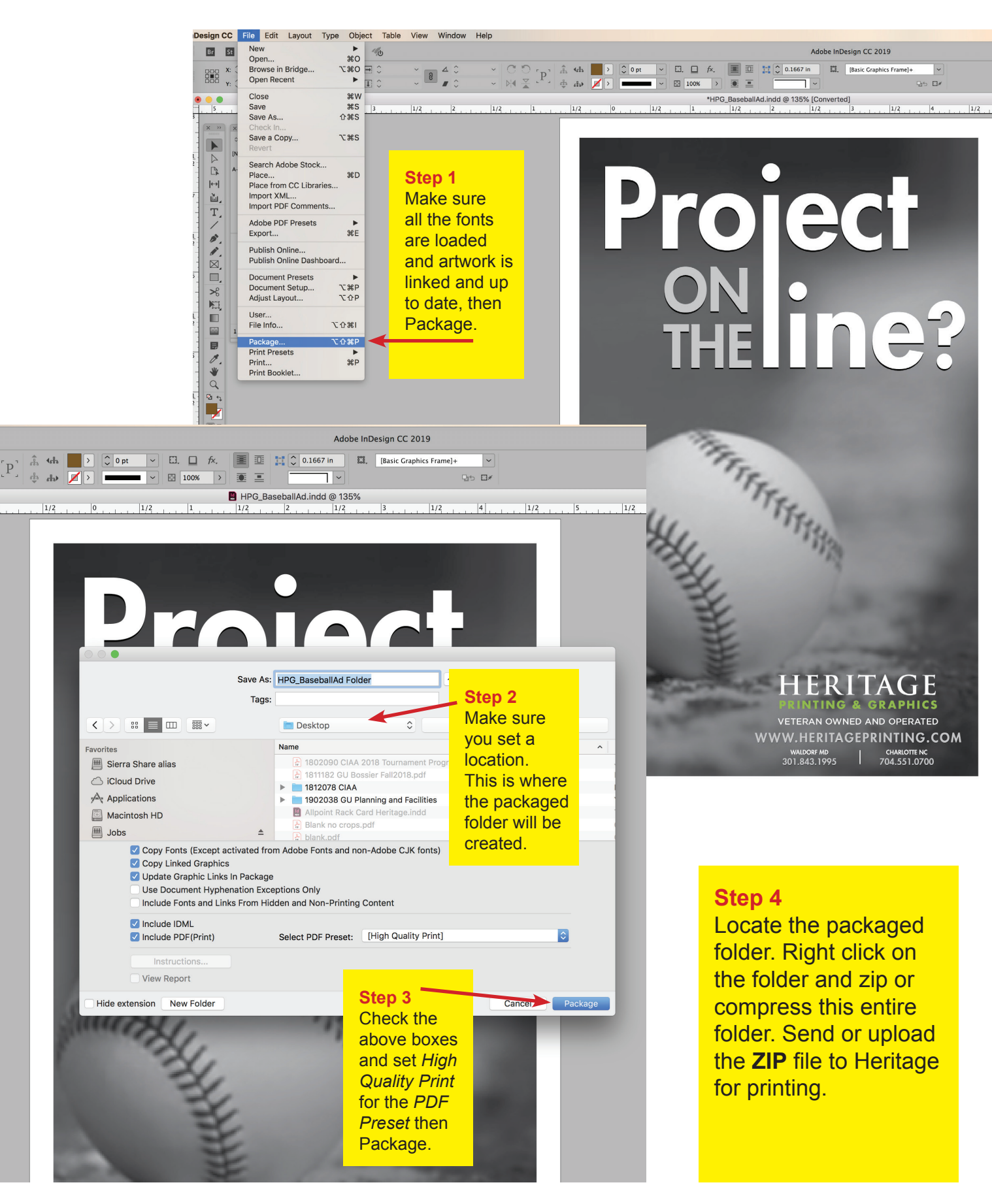

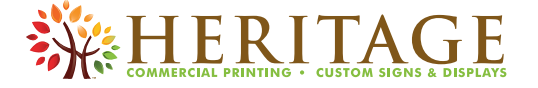